**Photoshop Strokes Brushes: Download Free Photoshop Brushes**

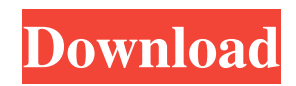

**Brush Strokes Brush Photoshop Download Crack Download PC/Windows Latest**

\* \*\*Adobe Photoshop Elements 11:\*\* For absolutely free, there's Photoshop Elements. It's a simple, basic interface (see Figure 10-1) with one major advantage it's a free program. You may not get as advanced as you would with the standard Photoshop. If you're just learning the ropes and want something simple that you can move around quickly, use Elements. It does the job of editing images just fine. Figure 10-1. Photoshop Elements has a simple interface that works well for beginners. The main benefit to Elements is that you get a basic image-editing experience without spending money on anything but the program. You can change settings by tapping the space bar to access the Properties panel, also known as the \_Options\_ (see Figure 10-2, top left). Figure 10-2. The top left panel gives you lots of options for manipulating photos. When you launch a new image, you see the "Drop Here" panel, which is used to organize all the layers in your document. The main Options panel and Layers panel are at the top right. Use the space bar to switch to the Properties panel. As you work, many of the options are set to automatically save, but the basic idea is that you'll use the properties panel to change

settings, and save whenever you need to. By default, the options change when you make a change to the image. However, you can also change some of them to be saved when you click OK (which is what you should do). You save only the changes to an image. The Layers panel in the upper-right corner (see Figure 10-2, top right) shows the various layers of the image. As you add layer masks and do other image-editing tricks, new layers appear here. (You'll learn more about layer masks in the chapter "Layer Masks.") Once you have an image open in Photoshop Elements, you can view the image in three ways: \* \*\*Bottom Row\*\*. Images in the image area are displayed in \_live preview\_. Depending on the image you're working on, you may need to resize the image, crop it, or flip the image. These are similar to the Tools panel options — only you see them in the image area. \* \*\*Middle Row\*\*. The grid is laid out much the same way as the Layers panel, but now you see the actual pixels, which is usually

**Brush Strokes Brush Photoshop Download Crack [March-2022]**

Nifty news: see a list of all of the new features included in Photoshop Elements 2019 and 2020 In this Photoshop Elements 2019 and 2020 tutorial, we will give you a tour of the new features offered by this program for photography, graphic designers and web designers. We'll go over the brand new Blending Modes, Layers, Object, and Layer Masks, Enhance, Filter, Curves and Adjustment Layers, Color Panel, Themes, Undo and Redo, Elements 2019 and 2020 new features. Top 10 Photoshop Elements 2019 and 2020 features to improve photos After we've covered the new features, we will show you how to use these to make your images more interesting. FIND THIS ARTICLE USEFUL? There are many tutorials that show you how to use Photoshop Elements in your work, but we show you how the program offers a wide range of useful and unique tools. If you want to learn how to use Photoshop Elements effectively, you can use our step-by-step techniques in our tutorial on how to use Photoshop Elements. This tutorial shows you how to use Photoshop Elements 2019 and 2020 to edit photos, create work, and improve your

skills in photography, graphic design, web design and more! Photoshop Elements is an excellent program for all types of people who want to learn the basics of the creative process and take their skills to the next level. It has fantastic features and is a useful alternative to

Photoshop. Let's take a look at Photoshop Elements 2019 and Photoshop Elements 2020 features and learn how to use each one effectively and efficiently. What is Photoshop Elements? Photoshop Elements is an image editor that is used by photographers, graphic designers, web designers, and video editors. Photoshop Elements is an image editor that is used by photographers, graphic designers, web designers, and video editors. It is a graphics editor program for all types of people who want to learn the basics of the creative process and take their skills to the next level. It has fantastic features and is a useful alternative to Photoshop. The program contains many useful features such as photo editing tools, text tools, drawing tools, photo enhancement tools, and more. The main feature is the ability to seamlessly integrate new and popular features into the program and customize everything. Features of Photoshop Elements Creating your own expressions and commands for your own workflow The extensive support for the formats used by 05a79cecff

The Pen tool allows you to draw basic shapes, such as lines, polygons, circles, ellipses, rectangles, and more. Brush and the Mask are useful for creating custom brushes. Some of the brushes you can create in Photoshop include radial, 3D, custom shapes, cross tools, gradient, etc. An image editing software can be operated by either a single program or by using different plugins. The use of Plugins allows the output of any given software to be modified with the addition of different image editing operations. The best example is PhotoShop with an external plug in like Liquify. For example, with the Liquify plug in you can change the width, height, length, and direction of an edge. The best example of using a plugin for image editing is the use of the Liquify plug in. With this you can change the direction of an edge, the shape of an object, or even give it a stroke. There are many different plugins for Photoshop, but they are usually written to give the user a specific effect. There are many different plugins that Photoshop offers. Some are very useful, such as Liquify for manipulating pixels and ArtFlow for creating interesting brush strokes. Some plugins include: We can create an outline within a

certain area of an image that we can fill in by clicking. In Photoshop we can use the Rectangle or Pen tool to draw. The Pen tool is used to make basic drawings (lines, polygons, rectangles, freehand) on the canvas. It lets you make precise selections. It comes in the Freeform and Polygon options. The Rectangle tool lets you draw any rectangle shape you choose. You can also make freehand lines and shapes with the Freeform pen tool. Being in a print designing industry, there are many processes and plug ins we can use to edit our images. Some of the most common Photoshop plug ins I have found are: Using the Dodge and Burn plug in we can even out areas of similar tone in an image. Use the Magic Wand tool to find similar colors and make them lighter or darker, depending on which direction you click it. We can use the Dodge and Burn plug in to even out a too light/dark area. Use the Magic Wand and select the yellowish color in the image and click on the lighter side of the image. You can use the Dodge tool to make your image lighter or darker. Click on the darker areas in the image

**What's New In?**

'Sacred Heart, Our Lady of Mercy Hospital' - NY Times

Search this site Articles Sacred Heart, Our Lady of Mercy has been recognized by the New York Times as the first full-service hospital in Astoria, Queens, to be certified by The Joint Commission. The certification is part of the ongoing quality improvement plan which is designed to ensure that the hospital is continuously improving patient safety and quality of care through a quality management system, risk assessment, and other quality improvement initiatives. The hospital is part of the Catholic Health Care System, which is operated by the Sisters of Charity of New York Health System.Q: How to make a collidable object run forever when bounced using the collider? I need to have an object run when it is bounced by another object. The idea is that the ball or object is bouncing from an enclosure (in a shooting game) and I need the game to be continuous no matter how hard you hit the ball. Right now I cannot figure out how to do this with the canvas. This is what I have so far: using UnityEngine; using System.Collections; public class Collidable : MonoBehaviour { void OnCollisionEnter2D (Collision collision) { if (collision.gameObject.CompareTag ("Wall")) { print ("Detected wall"); } } } A: Add a Rigidbody to your wall. And then attach the ball to your

wall (i.e. OnCollisionEnter2D(myBallsCollider)). This way, when the ball collides with a wall, it's Rigidbody will do the exact same actions as would happen when it was just a wall itself. Note that the Rigidbody needs to be attached to that object. So if the wall's a child of some object, it's Rigidbody needs to be applied to that object, and not just the wall. Former US president George W. Bush has reportedly called for the release of jailed Reuters journalist Sam LaHood. LaHood was detained under the Pakistan Electronic Media Regulatory Authority (PEMRA) Media Emergency Act in December 2015 over articles published about an alleged plan to help fight terrorism in the country. It is estimated that La

Windows Vista, XP, 2000 or later Dual-Core Intel or AMD processor 1 GB RAM or more 1024 x 768 or better resolution (PC or Mac) DVD-RW, CD-RW or CD-ROM drive Sound card and speakers (optional) Gamepad or keyboard and mouse Printer (optional) Depending on what time of year you're playing, more recent games are almost always required to run, but older games may require you to have a few things handy, like a disc to

[http://www.visitmenowonline.com/upload/files/2022/07/jxVHVEfsKIcaMP6VRxvR\\_01\\_15b0b143fb97df2f2b9fd433e889a0bf](http://www.visitmenowonline.com/upload/files/2022/07/jxVHVEfsKIcaMP6VRxvR_01_15b0b143fb97df2f2b9fd433e889a0bf_file.pdf) [\\_file.pdf](http://www.visitmenowonline.com/upload/files/2022/07/jxVHVEfsKIcaMP6VRxvR_01_15b0b143fb97df2f2b9fd433e889a0bf_file.pdf) <https://festivaldelamor.org/download-adobe-photoshop-cs5-latest-version/> http://bankekhodro.com/qazwsx123456/uploads/2022/07/download\_photoshop\_cs\_7\_free.ndf [http://eveningandmorningchildcareservices.com/wp](http://eveningandmorningchildcareservices.com/wp-content/uploads/2022/07/can_adobe_photoshop_be_downloaded_on_ipad.pdf)[content/uploads/2022/07/can\\_adobe\\_photoshop\\_be\\_downloaded\\_on\\_ipad.pdf](http://eveningandmorningchildcareservices.com/wp-content/uploads/2022/07/can_adobe_photoshop_be_downloaded_on_ipad.pdf) [https://suministrosperu.com/wp-content/uploads/2022/07/Full\\_version\\_of\\_photoshop\\_7.pdf](https://suministrosperu.com/wp-content/uploads/2022/07/Full_version_of_photoshop_7.pdf) <https://www.eternalasia-ph.com/sites/default/files/webform/resume/levophi862.pdf> <http://zakadiconsultant.com/?p=11192> [https://omniumy.com/wp-content/uploads/2022/07/Adobe\\_Photoshop\\_CS51\\_for\\_a\\_long\\_while.pdf](https://omniumy.com/wp-content/uploads/2022/07/Adobe_Photoshop_CS51_for_a_long_while.pdf) <https://antoinevanaalst.com/wp-content/uploads/2022/07/gerges.pdf> <https://coleccionohistorias.com/2022/07/01/adobe-photoshop-cs6-extended-20-1-0/> <https://malekrealty.org/how-to-uninstall-photoshop-not-found/> [https://www.townofbecket.org/sites/g/files/vyhlif4146/f/uploads/sharps\\_-\\_medication\\_disposal\\_sites.pdf](https://www.townofbecket.org/sites/g/files/vyhlif4146/f/uploads/sharps_-_medication_disposal_sites.pdf) <https://www.amphenolalden.com/system/files/webform/free-download-photoshop-software-with-serial-key.pdf> <https://dermazone.net/2022/07/01/photoshop-cs3-update-free-download/> [https://openld.de/wp-content/uploads/2022/07/download\\_100\\_free\\_geometric\\_brushes.pdf](https://openld.de/wp-content/uploads/2022/07/download_100_free_geometric_brushes.pdf) [https://www.cbdxpress.de/wp-content/uploads/Adobe\\_Photohop\\_Cs4\\_download\\_Latest\\_Version.pdf](https://www.cbdxpress.de/wp-content/uploads/Adobe_Photohop_Cs4_download_Latest_Version.pdf) https://yemensoug.com/wp-content/uploads/2022/07/filtry\_do\_photoshopa\_download.pdf <https://turn-key.consulting/2022/07/01/photoshop-download-iso-adobe-photoshop-cc-2020/> <https://xn--80aagyardii6h.xn--p1ai/150-high-quality-free-custom-photoshop-free-psd-shapes/> https://facepager.com/upload/files/2022/07/Iaceh8xWpfWUKkq6vWCq\_01\_15b0b143fb97df2f2b9fd433e889a0bf\_file.ndf